LatinR, Conferencia Latinoamericana sobre el Uso de R en Investigación + Desarrollo

# **Análisis de imágenes satelitales con R: Patrones espaciales de la correlación cruzada de series temporales de imágenes Modis de temperatura y productividad vegetal**

Matías A. Castillo Moine<sup>1</sup> and Priscilla G. Minotti<sup>2</sup>

<sup>1</sup> IFEVA-CONICET Facultad de Agronomía de la Universidad de Buenos Aires, Av San Martín 4453 (C1417DSE) Ciudad de Buenos Aires, mcastillomoine@hotmail.com

 $2$  LETyE, Instituto de Investigación e Ingeniería Ambiental, Universidad Nacional de San Martin, Edificio 3iA of.101 Campus Miguelete, 25 de Mayo s/n y Francia, 1850, Gral. San Martin, Provincia de Buenos Aires Argentina priscilla.minotti@gmail.com, pminotti@unsam.edu.ar

**Palabras Claves:** Series de tiempo de imágenes satelitales, correlación cruzada temporal, redes neuronales auto organizadas, SOM.

## **1 Introducción**

R se perfila como uno de los entornos más completos para realizar análisis de datos espacio-temporales de grandes bases de datos abiertos satelitales [1]. Presentamos un ejemplo de análisis de series temporales de productos MODIS para identificar áreas con distinto patrón de funcionamiento ecológico, usando medidas de correlación cruzada de series de tiempo y agrupamiento con redes neuronales autoorganizadas.

#### **2 Materiales y Métodos**

Se utilizó el paquete MODIStsp [2] para descargar los productos del repositorio LP DAAC de NASA y extraer los indicadores biofísicos (MYD11C3: temperatura de superficie, LST; MYD13C2: índice de vegetación, EVI). Las series de tiempo de imágenes se reestructuraron y recortaron a los límites del país (raster::stack, [3]). Se reemplazaron valores faltantes temporales mediante interpolación lineal y se completaron las zonas enmascaradas (ej. áreas oceánicas y países limítrofes). Cada apilado fue desestacionalizado (remote::deseason) y convertido a una matriz donde cada fila representa un vector con la serie de tiempo de cada pixel. (raster::as.matrix). Se calcularon los perfiles de correlación cruzada entre la temperatura y la productividad vegetal para cada pixel (stats::ccf) y luego se agruparon mediante redes neuronales autoorganizadas (kohonen::som [4], grilla hexagonal de 3x3). Para cada pixel se identificó la neurona activada (grupo o code), con kohonen::predict. El vector resultante se reestructuró a formato espacial (raster::writeRaster) y se visualizó como mapa.

## **3 Resultados**

El uso combinado de los paquetes *raster, remote, stats* y *kohonen* permite resumir y representar en un mapa la variación espacial de los patrones de correlación cruzada de las series de tiempo de temperatura y productividad vegetal, factores claves para entender el funcionamiento ecológico a escala regional. Además, el paquete *kohonen* facilita la interpretación directa de los patrones ecológicos temporales ya que permite mostrar de manera similar a una firma espectral, y en único gráfico, el correlograma promedio de cada grupo/neurona (codeRendering="lines"). Todo el proceso (descarga, análisis y visualización) puede hacerse en R de manera simple, repetible y en tiempos razonables.

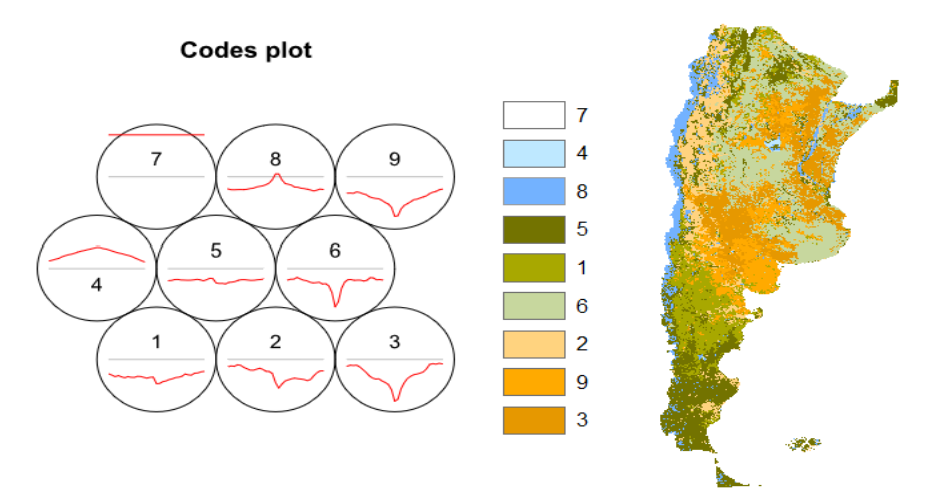

### **Referencias**

- 1. Hengl, T., Heuvelink, G. B., Tadić, M. P., & Pebesma, E. J., 2012, Spatio-temporal prediction of daily temperatures using time-series of MODIS LST images. Theoretical and Applied Climatology, vol. 107, no 1-2, p. 265-277.
- 2. Busetto L. y Ranghetti L. 2016. MODIStsp: an R package for automatic preprocessing of MODIS land products time series. Computers & Geosciences. 97. 10.1016/j.cageo.2016.08.020
- 3. Hijmans, RJ, van Etten J, Cheng J, Mattiuzzi M, Summer M, Greenberg JA, Perpiñan Lamigueiro O, Bevan A, Racine EB, Shortiridege A y Ghosh A. 2017. raster: Geographic analysis and modeling with raster data. R package version 2.6-7 https://cran.rproject.org/web/packages/raster/index.html
- 4. Wehrens R. y Buydens L.M.C. 2017. kohonen: Supervised and unsupervised self-organising maps. R package version 3.0.4 https://cran.r-project.org/web/packages/kohonen/index.html